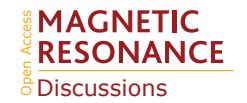

## *Interactive comment on* **"Paramagpy: Software for Fitting Magnetic Susceptibility Tensors Using Paramagnetic Effects Measured in NMR Spectra"** *by* **Henry William Orton et al.**

## **Marcellus Ubbink (Referee)**

m.ubbink@chem.leidenuniv.nl

Received and published: 10 December 2019

In my comment, I discussed the Qa factor vs. Q factor. In the example numbers the root had not been taken. The correct numbers are: Example: Exp: 100 Calc: 10  $Q =$ 0.9 Qa =  $0.82$  Exp: 10 Calc: 100 Q =  $9$  Qa =  $0.82$  The conclusion remains the same.

Interactive comment on Magn. Reson. Discuss., https://doi.org/10.5194/mr-2019-3, 2019.

C1